### Объект math в javascript

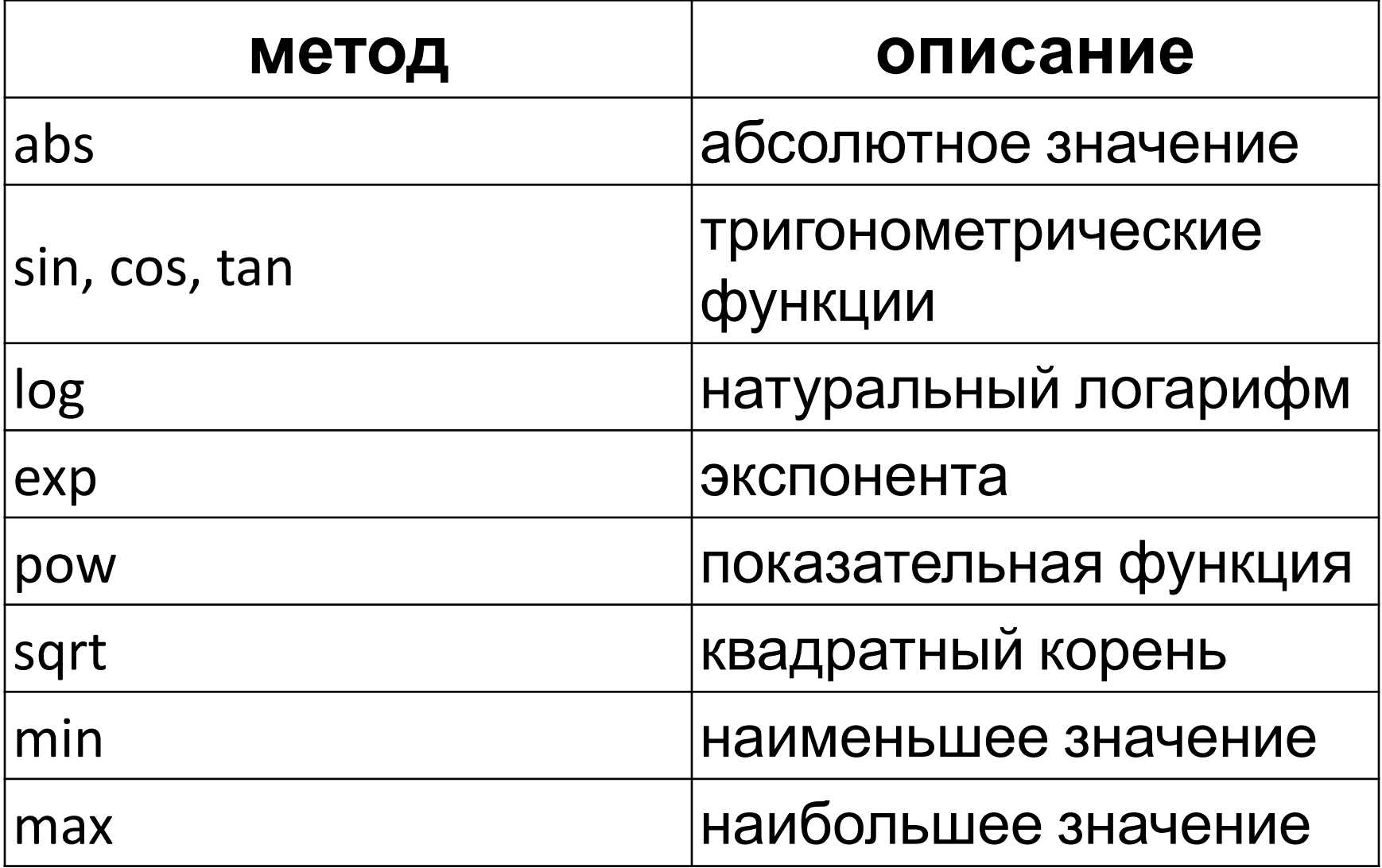

### **Формула Герона**

 $S = \sqrt{p(p-a)(p-b)(p-c)}$ , где

 $p = \frac{a+b+c}{2}$ 

**function areaOfTriangle(obj){ var a=1\*obj.st1.value; var b=1\*obj.st2.value; var c=1\*obj.st3.value; var p=(a+b+c)/2; var s=Math.sqrt(p\*(p-a)\*(p-b)\*(p-c)); obj.res.value=s;** 

**}**

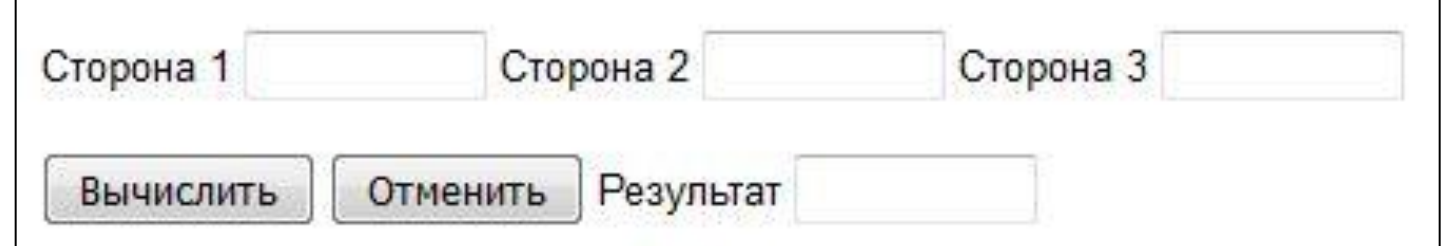

# **Округление**

Метод *toFixed* объекта *Number*. Синтаксис записи следующий:

(x).toFixed(N)

**}**

где x - число, которое надо округлить, а N число знаков после запятой.

```
 .....
   var s=Math.sqrt(p*(p-a)*(p-b)*(p-c));
   s=s.toFixed(2); 
   obj.res.value=s;
```
# **Selection Statements** (Условные конструкции)

Оператор ветвления (условный оператор) - конструкция языка программирования, обеспечивающая выполнение определённой команды (набора команд) только при условии истинности некоторого логического выражения.

ЕСЛИ: (Условие удовлетворяет **истинности** ТО: Выполнить эту серию инструкций ИНАЧЕ: Выполнить эту серию инструкций

# **Selection Statements** (**Условные конструкции)**

- Условный оператор: if...else
- Тернарный оператор: ...? ... : ...
- Оператор многозначного выбора: switch case

## *Условный оператор if*

Синтаксис у него следующий: **if B {S1} else {S2}** где *B* – выражение логического типа, а *S1* и *S2* – операторы.

Реализует выполнение определённых команд при условии, что используемое логическое выражение в условии удовлетворяет истинности. Результатом вычисления логического выражения должно быть true или false.

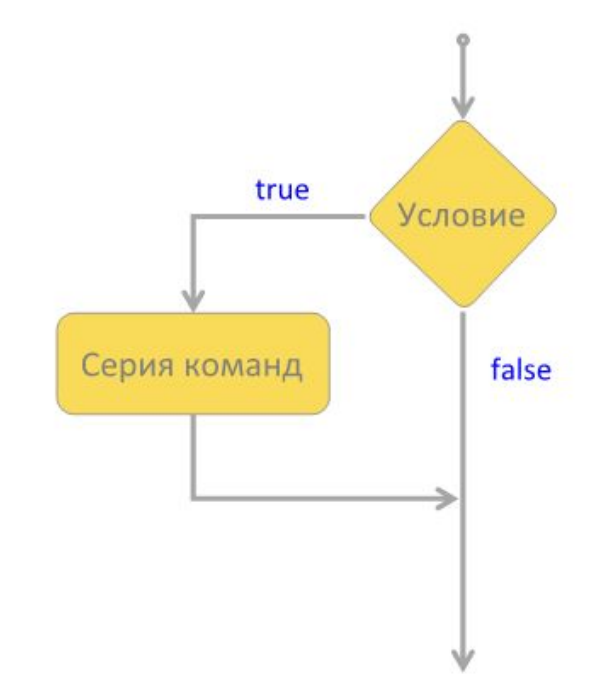

```
var a = 10;
if (a == 10) {
alert("a=10");
};
```
## **if-else**

В зависимости от условия выполняется только одна из двух серийк оманд, входящих в команду ветвления. Если условие соблюдено, то надо выполнить серию 1, а если нет –то серию 2.

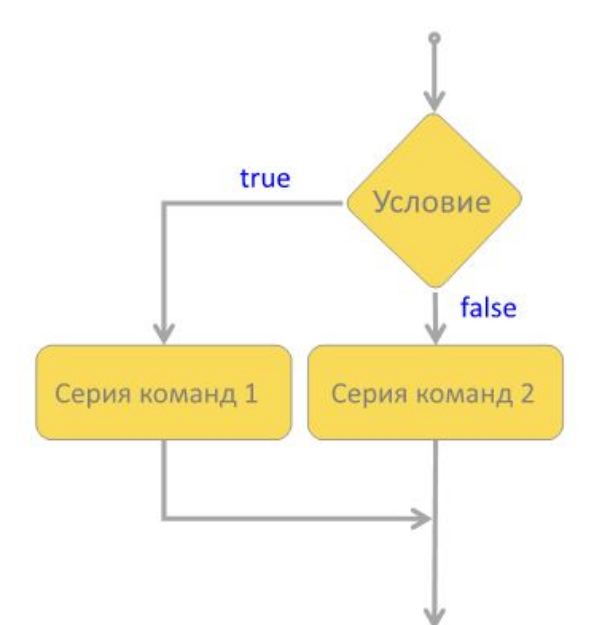

```
var a =10;
if (a ==10){
alert("a=10");
} 
else {
alert("a!=10");
};
```
#### **Тернарный (третичный) оператор Тернарный оператор** – операция, возвращающая свой второй или третий операнд в зависимости от значения логического выражения, заданного первым

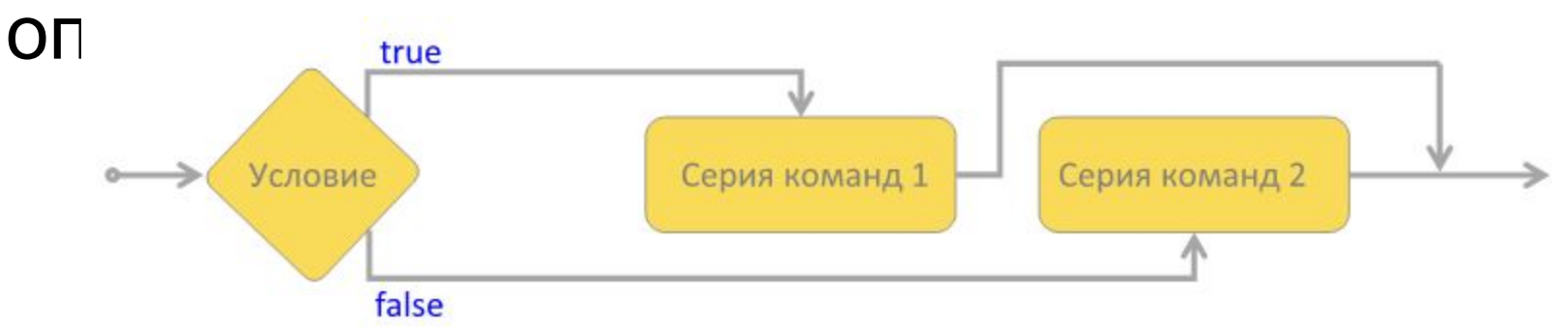

**var a =10; var msg = (a == 10) ? "a = 10": "a != 10"; alert(msg);**

## *Поиск максимального числа*

Пусть у нас есть форма, в которую пользователь вводит 3 значения. Напишем сценарий, который определит максимальное из введеных чисел.

**function maxZnach(obj){** 

```
 var a=1*obj.zn1.value; 
 var b=1*obj.zn2.value; 
 var c=1*obj.zn3.value; 
 var m=a; 
 if (b>m) m=b;
```

```
 if (c>m) m=c;
```
**}**

```
 obj.res.value=m;
```
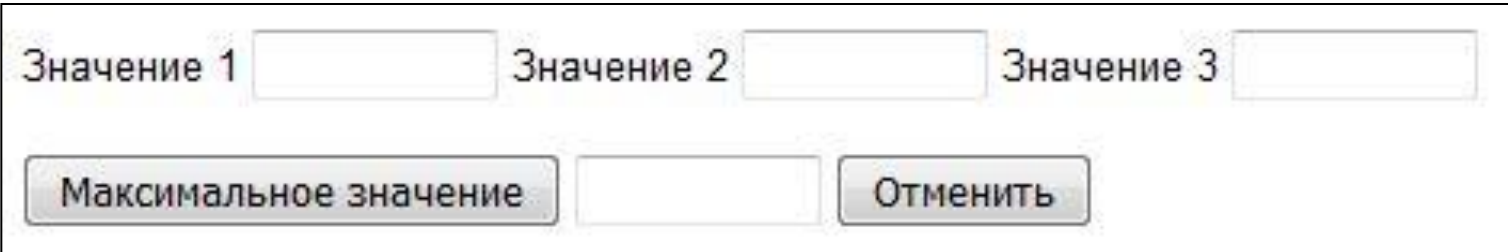

*Поиск максимального числа* **используя метод** *max* **объекта** *Math* **function maxZnach(obj){ var a=1\*obj.zn1.value; var b=1\*obj.zn2.value; var c=1\*obj.zn3.value; obj.res.value=Math.max(Math.max(a,b),c); }**

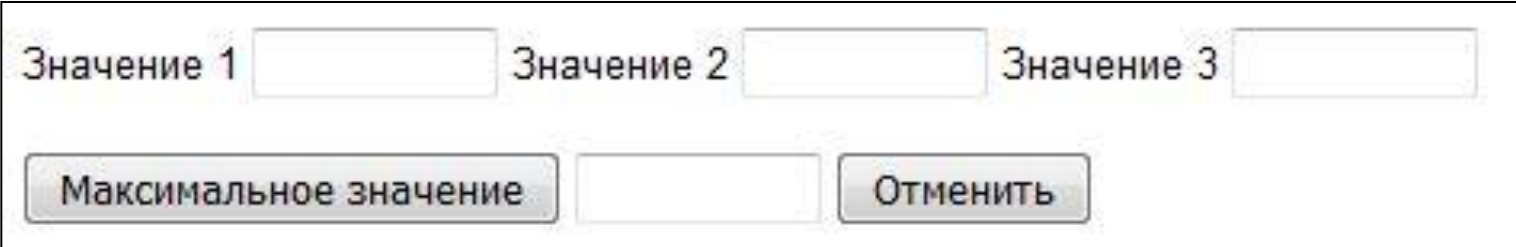

# **Эффект приближения**

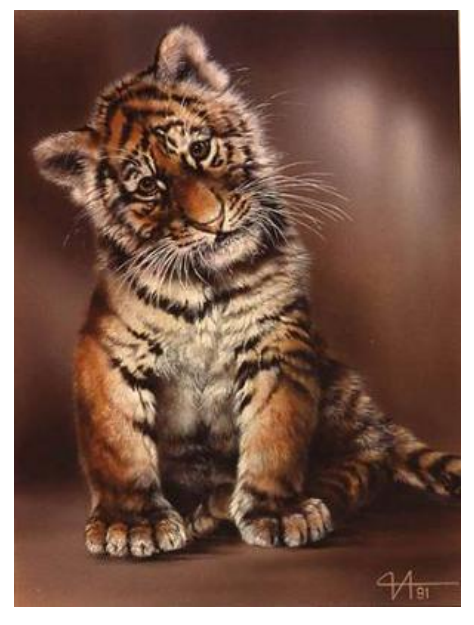

**}**

<img src="images/tigrenok.jpg" name="tigr" width="102" onMouseOver="bigPict()">

**function bigPict(){ var w=document.tigr.width; if (w<302){ document.tigr.width=w+10; document.tigr.src="images/tigrenok.jpg" setTimeout("bigPict()", 500) }** 

# Эффект приближения

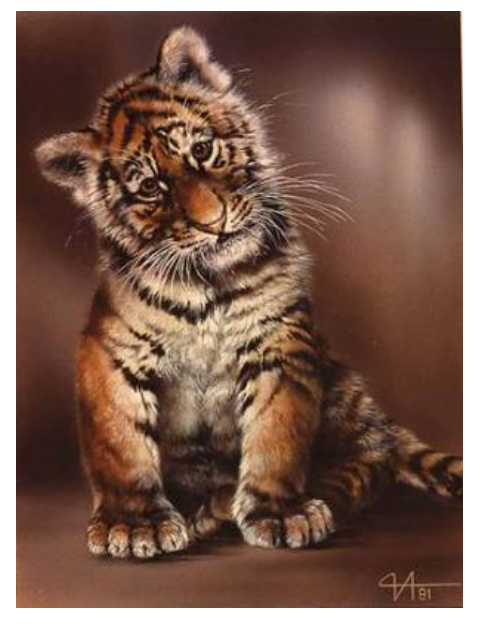

• Допишите наш сценарий так, чтобы картинка при выходе курсора мыши принимала исходные значения (т.е. 102 пиксела).

# **Задание для самостоятельной работы**

✔ В поле для введения задано число. При нажатии на кнопку определить парное оно или нет. Предусмотреть введение только положительных значений.